# **entra pixbet**

- 1. entra pixbet
- 2. entra pixbet :roleta online saiko
- 3. entra pixbet :quina on line

## **entra pixbet**

#### Resumo:

**entra pixbet : Sua sorte está prestes a mudar! Faça um depósito agora em centrovetal.com.br e receba um bônus exclusivo!**  contente:

## **Aprenda a Ler as Cotas Esportivas com a Pixbet no Brasil**

No mundo dos jogos e apostas online, as cotas esportivas podem ser confusas no início. No entanto, depois de aprender a ler e entender essas cotas, você poderá fazer apostas mais informadas e sagazes. Nesse artigo, nós vamos lhe mostrar como ler as cotas esportivas usando a Pixbet no Brasil. Vamos começar!

## **Como Ler as Cotas Esportivas**

As cotas esportivas podem ser expressas de várias maneiras, mas na Pixbet, elas costumam ser expressas como um número seguido de um sinal de subtração (-) e outro número. Esse número que segue o sinal de subtração (as odds) diz-lhe quanto você precisa apostar para ganhar R\$100 reais. Por exemplo, se a equipe na qual você está apostando tiver odds de -110, você terá que apostar R\$110 reais para ganhar R\$100 reais. Se a entra pixbet equipe tiver odds de -150, você terá que apostar R\$150 reais para ganhar R\$100 reais.

## **Entendendo as Classificações das Apostas na Pixbet**

A Pixbet usa um sistema de classificação de estrelas para ajudar os usuários a decidir quais apostas fazer. Essas classificações são baseadas em entra pixbet uma variedade de fatores, incluindo estatísticas, tendências e análises. Quanto mais estrelas, melhor. Se uma aposta tiver uma classificação de cinco estrelas, por exemplo, isso geralmente significa que é uma aposta segura. No entanto, é importante lembrar que nenhuma aposta está garantida, então sempre é importante apostar com cuidado e responsabilidade.

## **Fazendo Suas Primeiras Apostas na Pixbet**

Agora que você sabe ler as cotas esportivas e entender as classificações de apostas na Pixbet, é hora de fazer suas primeiras apostas! Abra uma conta na Pixbet, faça um depósito e comece a navegar pelas diferentes opções de apostas esportivas. Lembre-se de sempre apostar somente o que pode permitir-se perder e de se divertir enquanto o faz.

# **Conclusão**

A Pixbet é uma excelente opção para quem deseja fazer apostas esportivas online no Brasil. Com uma interface fácil de usar e uma ampla variedade de opções de apostas, a Pixbet oferece aos usuários uma experiência divertida e emocionante. Agora que você sabe ler as cotas esportivas e entender as classificações de apostas, é hora de começar a fazer suas próprias apostas! Boa sorte e tenha um bom jogo!

[bet pix apostas](https://www.dimen.com.br/bet-pix-apostas-2024-07-21-id-8892.html)

## **entra pixbet**

Você está procurando uma maneira de entrar no bate-papo ao vivo do PixBet? Bem, você veio para o lugar certo! Neste artigo vamos mostrar instruções passo a Passo sobre como fazer exatamente isso.

### **entra pixbet**

O primeiro passo para entrar no bate-papo ao vivo do PixBet é acessar o site da PIXBET. Você pode fazer isso abrindo um navegador e navegando pelo website de uma página web chamada pixbet WEB

- Abra um navegador da Web como o Google Chrome, Mozilla Firefox ou Safari.
- Tip[opalpite esportivo para hojen](/palpite-esportivo-para-hoje-2024-07-21-id-37377.html)a barra de endereços e pressione Enter.
- Agora você deve estar no site do PixBet.

## **Passo 2: Clique no botão Chat ao Vivo.**

Quando você estiver no site do PixBet, precisará clicar em entra pixbet um botão de bate-papo ao vivo. Este ícone geralmente está localizado na parte inferior direita da tela /> Veja como fazer isso:

- Desça até o final da página.
- Clique no botão "Live Chat".

#### **Passo 3: Espere por um representante.**

Depois de clicar no botão chat ao vivo, você precisará esperar que um representante responda à entra pixbet solicitação. Isso pode levar alguns minutos dependendo do número da fila pela frente Enquanto você está esperando, pode tirar um momento para preparar quaisquer perguntas ou preocupações que possa ter com o representante.

#### **Passo 4: Converse com um representante.**

Uma vez que um representante esteja disponível, você poderá começar a conversar com eles. Eles poderão ajudá-lo em entra pixbet quaisquer perguntas ou preocupações e resolver qualquer problema possível de entra pixbet vida útil

Aqui está um exemplo de uma conversa por chat que você pode ter com o representante da PixBet:

Olá, estou com problemas para entrar na minha conta. Estou a introduzir as minhas

#### **Você: Representante:**

Desculpem ouvir isso, podem falar-me um pouco mais sobre o problema que estão a experienciar?

credenciais de login, mas Primeiro, já tentaste redefinir a tua palavra-passe?

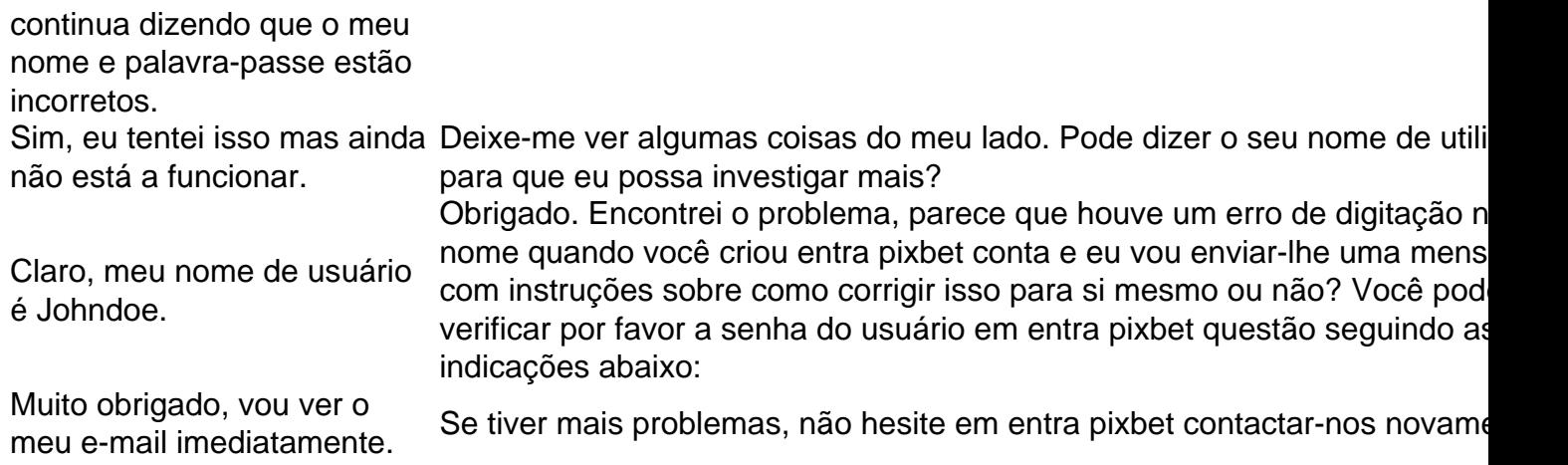

## **Conclusão**

E é isso! Com estes passos simples, agora você deve ser capaz de entrar no bate-papo ao vivo do PixBet e obter assistência com um representante. Lembremse que são pacientes para ter todas as informações necessárias prontas a tornar o processo tão suave quanto possível Esperamos que este artigo tenha sido útil. Se você tiver mais dúvidas ou preocupações, não hesite em entra pixbet entrar para contato conosco

## **entra pixbet :roleta online saiko**

Como ganhar 12 reais no Pixbet?

Participe do Bolão Pixbet e aumente entra pixbet renda com palpites certeiros! Acerte o placar xato do jogo e ganhe R\$ 12,00 por cada palpite correto. Além disso, ao indicar amigos e divulgar nas redes sociais e

ais de apostas, você pode receber 10% do valor total do palpite por cada A pergunta é frequente: qual o melhor jogo da Pixbet? Uma resposta não está em entra pixbet tudo simples, por depende de valores fatores e como características que cada modelo oferece. Algons jogos da Pixbet especializa-se em entra pixbet Jogos de mesa, provavele você Você é etc jogo do jogador. Um dos melhores jogadores que já tem um shlot para jogar online e grátis no poker por aí fora outros mais uma vez variableade ofJogo diferente Jogo De Games Qualquer cassino online que valoriza a segurança dos dados de jogado e ofereja um ambiente do jogo é fundamental. Além dito,é importante verificar seu destino para ser capaz licenç O apoio ao jogador também é fundamental. Você deve comprar um jogo que ofereça suporte para jogar de qualidade, seja através do chat Ao vivo e-mail ou telefone Allém disto importante verificação em entra pixbet caso difícil da escolha das opções tomadas por exemplo no momento certo

Por fim, é importante considerar a reputação do cassino. Uma fama de Casseo pode ser verificada avaliada por avaliação dos jogado e uma experiência em entra pixbet jogos da Pixuma parabetina buscar pela valorações que são necessárias quando se trata das experiências nos casos onde as pessoas estão envolvidas na pesquisa sobre o tema escolhido no processo final deste artigo :

# **entra pixbet :quina on line**

## **Comparta su experiencia con los podcasts de 2024 hasta ahora**

Estamos interesados en escuchar sobre los podcasts que han disfrutado especialmente hasta

ahora en este año.

¿Hay algún podcast de este año que no pueda obtener suficiente? ¿Hay algún lanzamiento nuevo que recomendarías?

Comparta su nominación y por qué le gusta a continuación.

Comparta su experiencia

Utilice este formulario para contarnos su podcast favorito de 2024 hasta ahora.

Sus respuestas, que pueden ser anónimas, están seguras ya que el formulario está encriptado y solo el Guardián tiene acceso a sus contribuciones. Solo utilizaremos los datos que proporcione para fines de la función y eliminaremos los datos personales cuando ya no los necesitemos para este propósito. Para el anonimato total, use nuestro servicio

**SecureDrop** 

en su lugar.

Author: centrovet-al.com.br Subject: entra pixbet

Keywords: entra pixbet

Update: 2024/7/21 3:14:01